# **GammaLib - Bug #1482**

# **Elliptical disk model segmentation fault**

06/22/2015 05:20 PM - Forest Florent

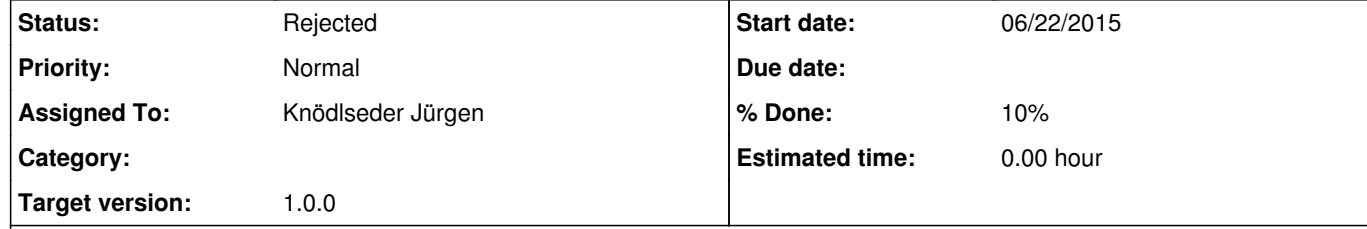

## **Description**

Simulating the elliptical disk model xml file with the ctobssim tool results in a segmentation fault.

Ouput when running ctobssim in gdb:

 $\frac{1}{3}$  gdb ctobssim

GNU gdb (GDB) Red Hat Enterprise Linux (7.0.1-23.el5\_5.2) Copyright (C) 2009 Free Software Foundation, Inc. License GPLv3+: GNU GPL version 3 or later <http://gnu.org/licenses/gpl.html> This is free software: you are free to change and redistribute it. There is NO WARRANTY, to the extent permitted by law. Type "show copying" and "show warranty" for details. This GDB was configured as "x86\_64-redhat-linux-gnu". For bug reporting instructions, please see: <u>http://www.gnu.org/software/gdb/bugs/&gt;</u>... Reading symbols from /home/forest/install/gamma/bin/ctobssim...done. (gdb) run Starting program: /home/forest/install/gamma/bin/ctobssim [Thread debugging using libthread\_db enabled] RA of pointing (degrees) (0-360) [83.63] Dec of pointing (degrees) (-90-90) [22.01] Radius of FOV (degrees) (0-180) [5.0] Start time (MET in s) [0.0] End time (MET in s) [1800.0] Lower energy limit (TeV) [0.1] Upper energy limit (TeV) [100.0] Calibration database [prod2] Instrument response function [South\_50h] Model [\$CTOOLS/share/models/crab.xml] /home/forest/git/gammalib/test/data/model\_elliptical\_disk.xml Output event data file or observation definition file [events.fits] [New Thread 0x40800940 (LWP 23473)] [New Thread 0x41001940 (LWP 23474)] [New Thread 0x41802940 (LWP 23475)] [New Thread 0x42003940 (LWP 23476)] [New Thread 0x42804940 (LWP 23477)] [New Thread 0x43005940 (LWP 23478)] [New Thread 0x43806940 (LWP 23479)] [New Thread 0x44007940 (LWP 23480)] [New Thread 0x44808940 (LWP 23481)] [New Thread 0x45009940 (LWP 23482)] [New Thread 0x4580a940 (LWP 23483)] [New Thread 0x4600b940 (LWP 23484)] [New Thread 0x4680c940 (LWP 23485)] [New Thread 0x4700d940 (LWP 23486)] [New Thread 0x4780e940 (LWP 23487)] [New Thread 0x4800f940 (LWP 23488)] [New Thread 0x48810940 (LWP 23489)] [New Thread 0x49011940 (LWP 23490)] [New Thread 0x49812940 (LWP 23491)] [New Thread 0x4a013940 (LWP 23492)] [New Thread 0x4a814940 (LWP 23493)] [New Thread 0x4b015940 (LWP 23494)] [New Thread 0x4b816940 (LWP 23495)]

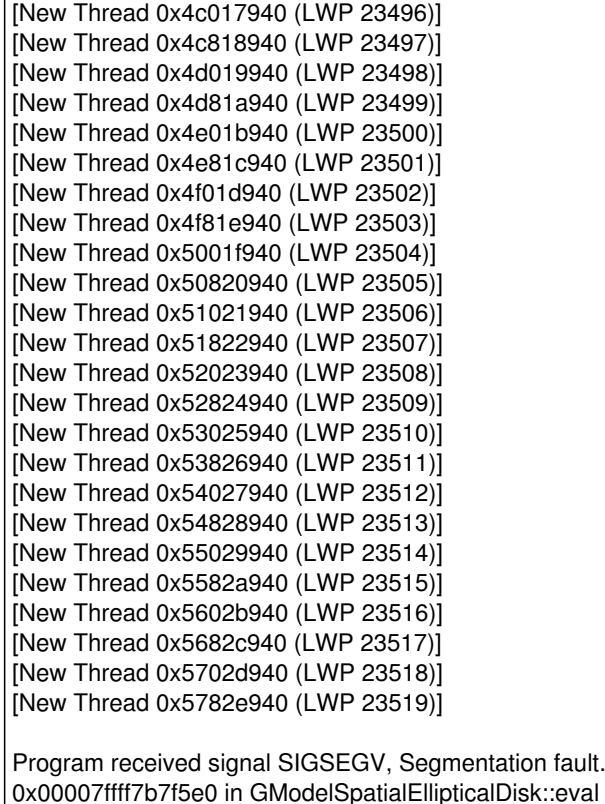

k::eval (this=0x884de0, theta=@0x7fffffffc940, posangle=@0x3fefffff, energy=<value optimized out>, time=<value optimized out>) at GModelSpatialEllipticalDisk.cpp:299 299 double diff\_angle = posangle - m\_posangle.value() \* gammalib::deg2rad;

#### **History**

### **#1 - 06/22/2015 05:23 PM - Forest Florent**

*- Description updated*

### **#2 - 06/22/2015 05:40 PM - Knödlseder Jürgen**

- *Status changed from New to In Progress*
- *Assigned To set to Knödlseder Jürgen*
- *Target version set to 1.0.0*
- *% Done changed from 0 to 10*

I was not able to reproduce the problem with the code that is in devel:

\$ ctobssim RA of pointing (degrees) (0-360) [83.63] Dec of pointing (degrees) (-90-90) [22.01] Radius of FOV (degrees) (0-180) [5.0] Start time (MET in s) [0.0] End time (MET in s) [1800.0] Lower energy limit (TeV) [0.1] Upper energy limit (TeV) [100.0] Calibration database [prod2] Instrument response function [South\_50h] Model [\$CTOOLS/share/models/crab.xml] elliptical\_disk.xml Output event data file or observation definition file [events.fits] [knodlseder@kepler issue1428]\$ more ctobssim.log 2015-06-22T15:36:08: \*\*\*\*\*\*\*\*\*\*\*\*\*\*\*\*\*\*\*\*\*\*\*\*\*\*\*\*\*\*\*\*\*\*\*\*\*\*\*\*\*\*\*\*\*\*\*\*\*\*\*\*\*\*\*\*\*\*\*\*\*\*\*\*\*\*\*\*\*\*\*\*\*\*\*\*\*\*\*\* 2015-06-22T15:36:08: \* ctobssim \* 2015-06-22T15:36:08: \* ---------------------------------------------------------------------------- \* 2015-06-22T15:36:08: \* Version: 1.0.0 \* 2015-06-22T15:36:08: \*\*\*\*\*\*\*\*\*\*\*\*\*\*\*\*\*\*\*\*\*\*\*\*\*\*\*\*\*\*\*\*\*\*\*\*\*\*\*\*\*\*\*\*\*\*\*\*\*\*\*\*\*\*\*\*\*\*\*\*\*\*\*\*\*\*\*\*\*\*\*\*\*\*\*\*\*\*\*\* 2015-06-22T15:36:20: +============+ 2015-06-22T15:36:20: | Parameters | 2015-06-22T15:36:20: +============+

2015-06-22T15:36:20: inobs .....................: NONE 2015-06-22T15:36:20: inmodel ...................: elliptical\_disk.xml 2015-06-22T15:36:20: outevents .................: events.fits 2015-06-22T15:36:20: prefix ....................: sim\_events\_ 2015-06-22T15:36:20: caldb .....................: prod2 2015-06-22T15:36:20: irf .......................: South\_50h 2015-06-22T15:36:20: seed ......................: 1 2015-06-22T15:36:20: ra ........................: 83.63 2015-06-22T15:36:20: dec .......................: 22.01 2015-06-22T15:36:20: rad .......................: 5.0 2015-06-22T15:36:20: tmin ......................: 0.0 2015-06-22T15:36:20: tmax ......................: 1800.0 2015-06-22T15:36:20: emin ......................: 0.1 2015-06-22T15:36:20: emax ......................: 100.0 2015-06-22T15:36:20: edisp .....................: no 2015-06-22T15:36:20: deadc .....................: 0.95 2015-06-22T15:36:20: maxrate ...................: 1.0e6 2015-06-22T15:36:20: chatter ...................: 2 2015-06-22T15:36:20: clobber ...................: yes 2015-06-22T15:36:20: debug .....................: no 2015-06-22T15:36:20: mode ......................: ql 2015-06-22T15:36:20: logfile ...................: ctobssim.log 2015-06-22T15:36:20: 2015-06-22T15:36:20: +================+ 2015-06-22T15:36:20: | Execution mode | 2015-06-22T15:36:20: +================+ 2015-06-22T15:36:20: Event list management .....: Save and dispose (reduces memory needs) 2015-06-22T15:36:20: Output format .............: Write single event list FITS file 2015-06-22T15:36:20: 2015-06-22T15:36:20: +=============+ 2015-06-22T15:36:20: | Seed values | 2015-06-22T15:36:20: +=============+ 2015-06-22T15:36:20: Seed 0 ....................: 9717486569 2015-06-22T15:36:20: 2015-06-22T15:36:20: +=============+ 2015-06-22T15:36:20: | Observation | 2015-06-22T15:36:20: +=============+ 2015-06-22T15:36:20: === GObservations === 2015-06-22T15:36:20: Number of observations ....: 1 2015-06-22T15:36:20: Number of predicted events : 0 2015-06-22T15:36:20: === GCTAObservation === 2015-06-22T15:36:20: Name ......................: 2015-06-22T15:36:20: Identifier ................: 2015-06-22T15:36:20: Instrument ................: CTA 2015-06-22T15:36:20: Event file ................: 2015-06-22T15:36:20: Event type ................: EventList 2015-06-22T15:36:20: Statistics ................: Poisson 2015-06-22T15:36:20: Ontime ....................: 1800 s 2015-06-22T15:36:20: Livetime ..................: 1710 s 2015-06-22T15:36:20: Deadtime correction .......: 0.95 2015-06-22T15:36:20: User energy range .........: undefined 2015-06-22T15:36:20: === GCTAPointing === 2015-06-22T15:36:20: Pointing direction ........: (RA,Dec)=(83.63,22.01) 2015-06-22T15:36:20: === GCTAResponseIrf === 2015-06-22T15:36:20: Caldb mission .............: cta 2015-06-22T15:36:20: Caldb instrument ..........: prod2 2015-06-22T15:36:20: Response name .............: South\_50h 2015-06-22T15:36:20: Energy dispersion .........: Not used 2015-06-22T15:36:20: Save energy range .........: undefined 2015-06-22T15:36:20: === GCTAEventList === 2015-06-22T15:36:20: Number of events ..........: 0 2015-06-22T15:36:20: Time interval .............: 51544.5 - 51544.5 days 2015-06-22T15:36:20: Energy interval ...........: 0.1 - 100 TeV 2015-06-22T15:36:20: Region of interest ........: RA=83.63, DEC=22.01 [0,0] Radius=5 deg 2015-06-22T15:36:20: 2015-06-22T15:36:20: +======================+ 2015-06-22T15:36:20: | Simulate observation | 2015-06-22T15:36:20: +======================+ 2015-06-22T15:36:20: === Observation === 2015-06-22T15:36:20: Simulation area ...........: 1.9635e+11 cm2 2015-06-22T15:36:20: Simulation cone ...........: RA=83.63 deg, Dec=22.01 deg, r=5.5 deg 2015-06-22T15:36:20: Time interval .............: 0 - 1800 s 2015-06-22T15:36:20: Photon energy range .......: 100 GeV - 100 TeV 2015-06-22T15:36:20: Event energy range ........: 100 GeV - 100 TeV 2015-06-22T15:37:33: MC source photons .........: 2785008 [Cen A lobes]

2015-06-22T15:37:33: MC source events ..........: 42181 [Cen A lobes] 2015-06-22T15:37:33: MC source events ..........: 42181 (all source models) 2015-06-22T15:37:33: MC events .................: 42181 (all models) 2015-06-22T15:37:35: 2015-06-22T15:37:35: +==================+ 2015-06-22T15:37:35: | Save observation | 2015-06-22T15:37:35: +==================+ 2015-06-22T15:37:35: 2015-06-22T15:37:35: Application "ctobssim" terminated after 87 wall clock seconds, consuming 75.66 seconds of CPU time.

Maybe you need to recompile your code?

I think, however, that the code should be modified so that the reading of the XML file is all done at the base class level.

**#3 - 06/29/2015 10:00 PM - Knödlseder Jürgen**

*- Status changed from In Progress to Rejected*

This problem was related to a not properly compiled code. Reject.